# Provider Create Referrals using Member ID or Name

Quick Reference Guide (QRG)

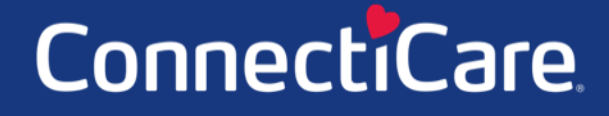

Connel

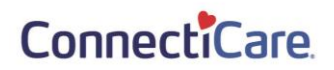

This Quick Reference Guide (QRG) will provide an overview of the Provider Portal – Create Referrals process.

Refer to the end-to-end process shown below for the Provider Portal – Create Referrals process.

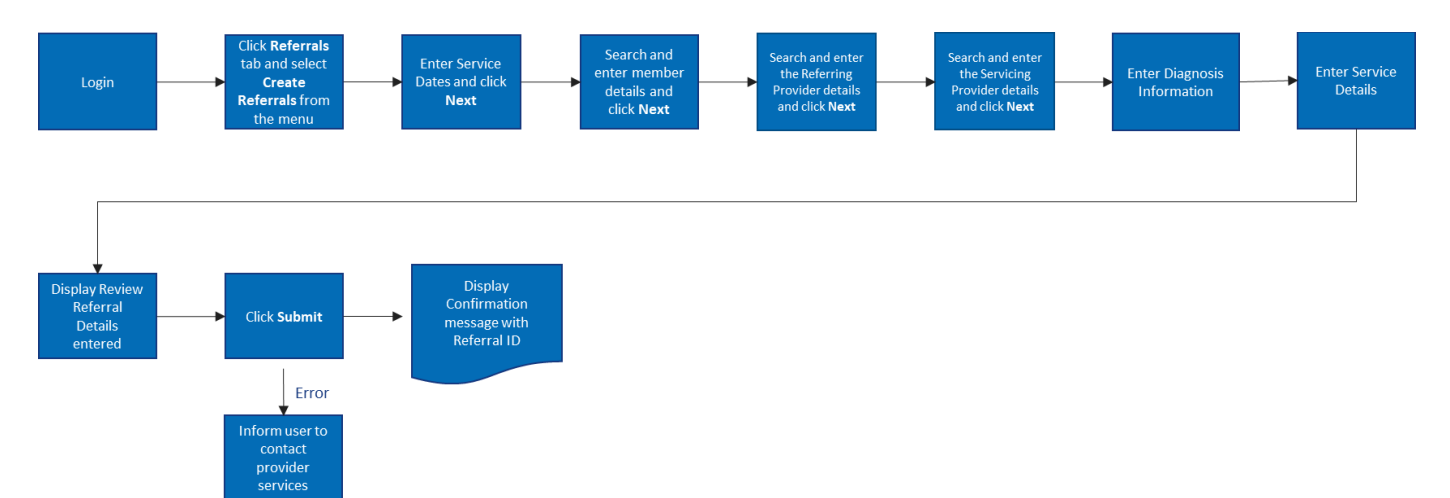

Let us look at the steps in detail for the Create Referrals process.

**Purpose: Create a referral when a primary care physician (PCP) is sending a patient to a specialist.**

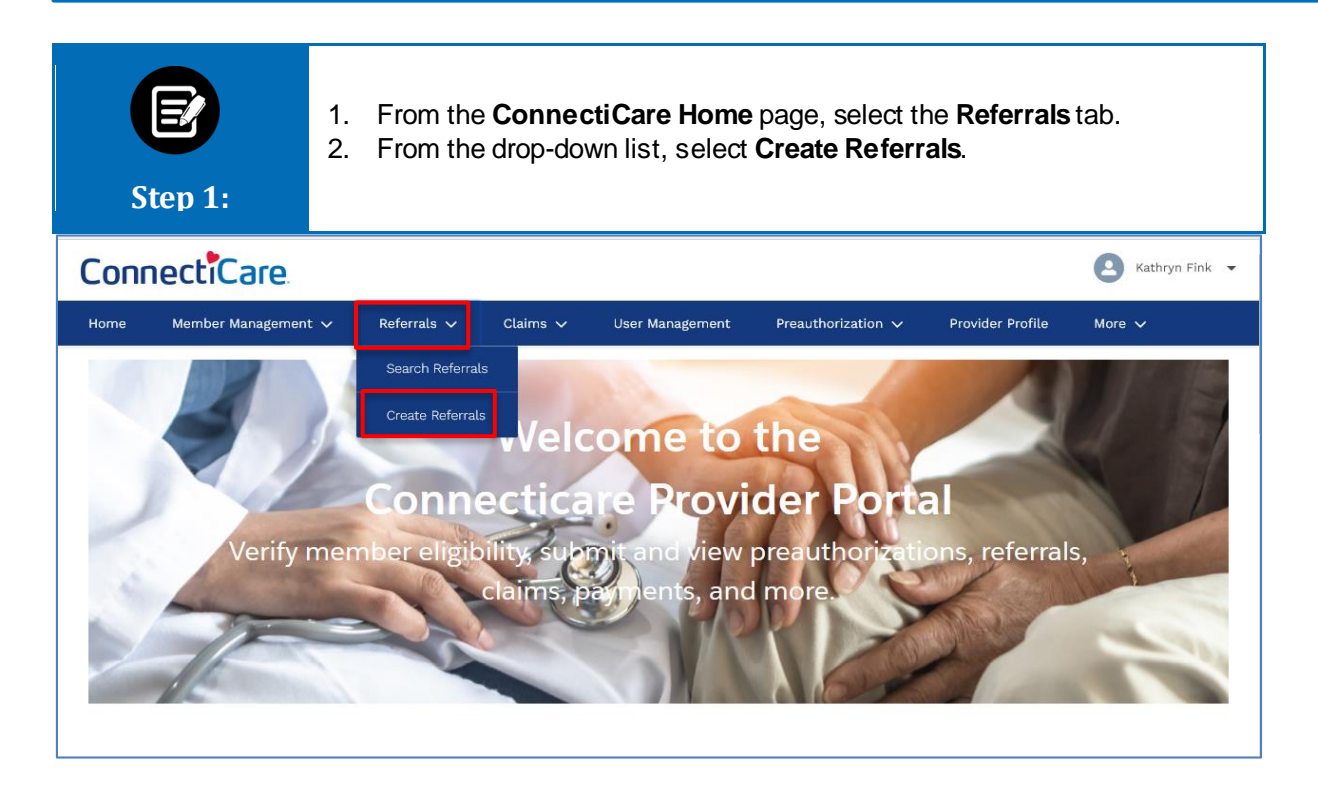

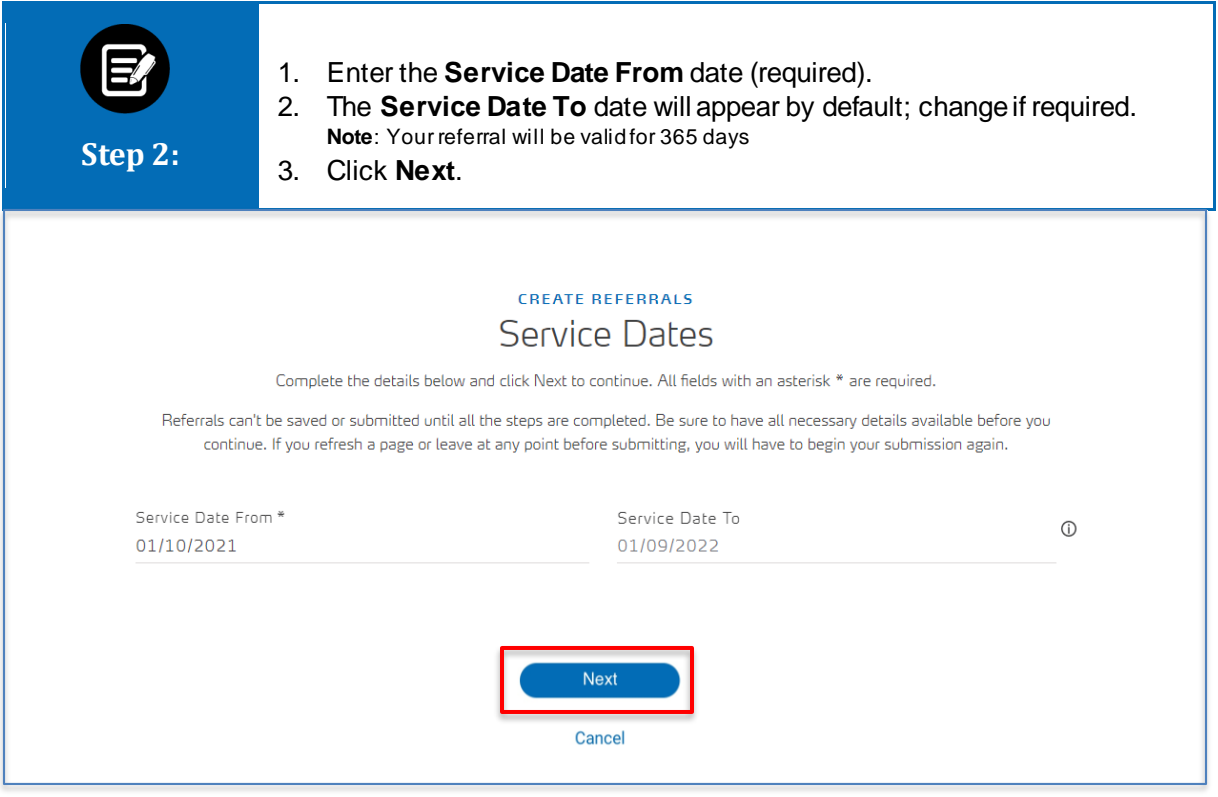

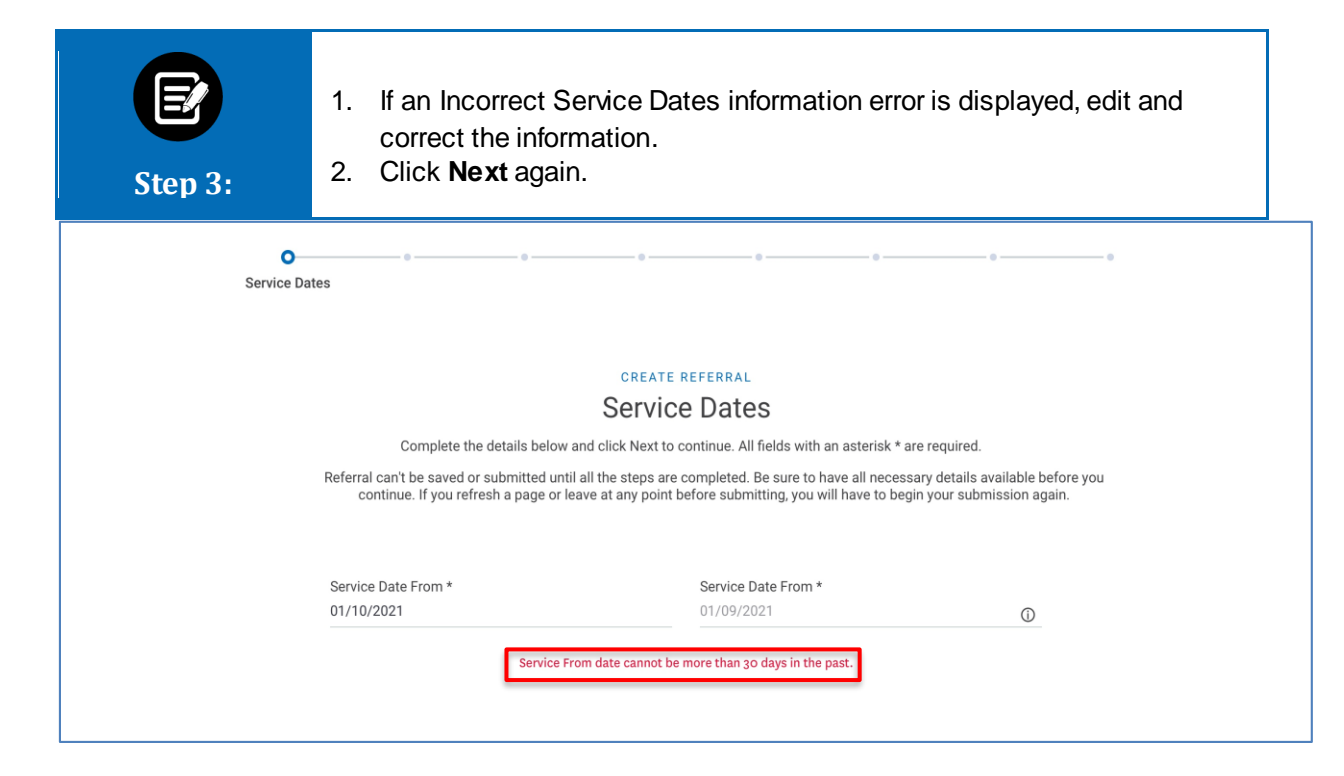

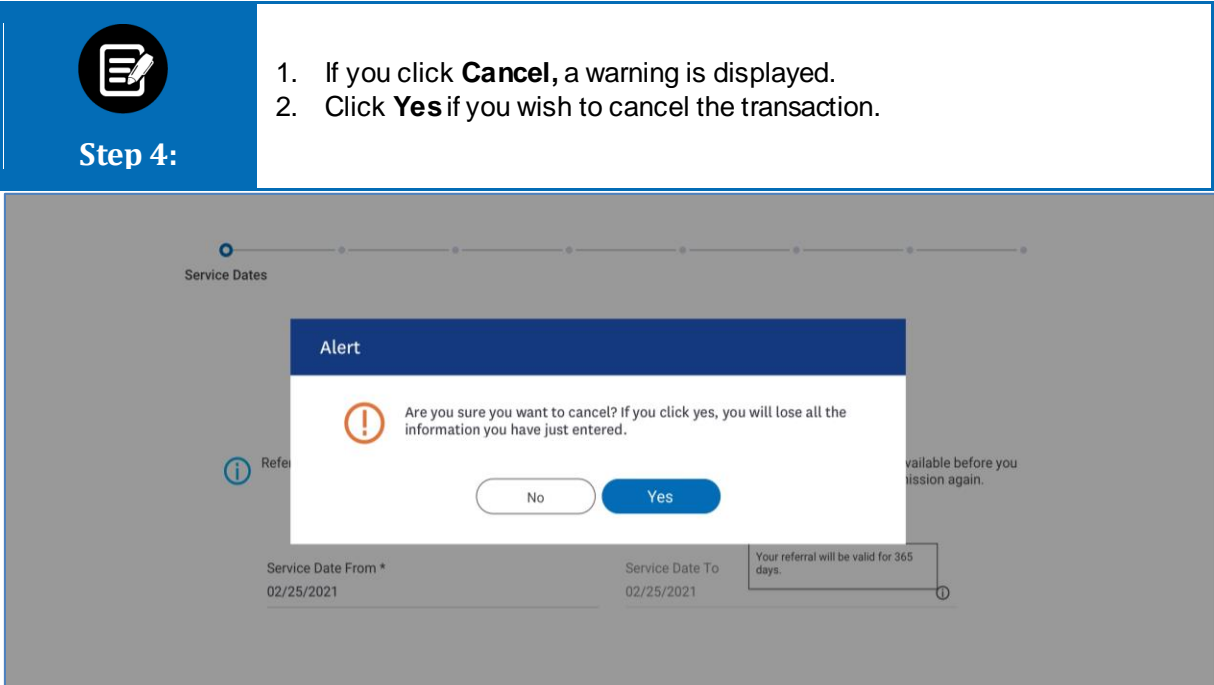

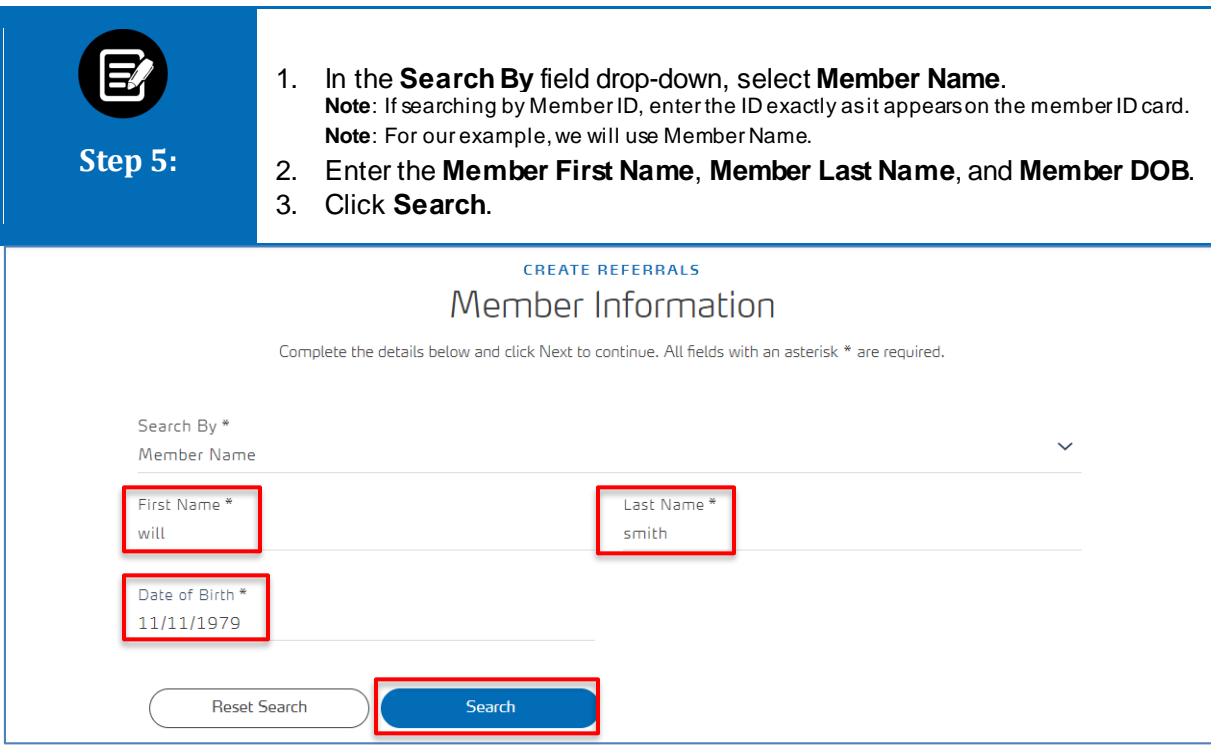

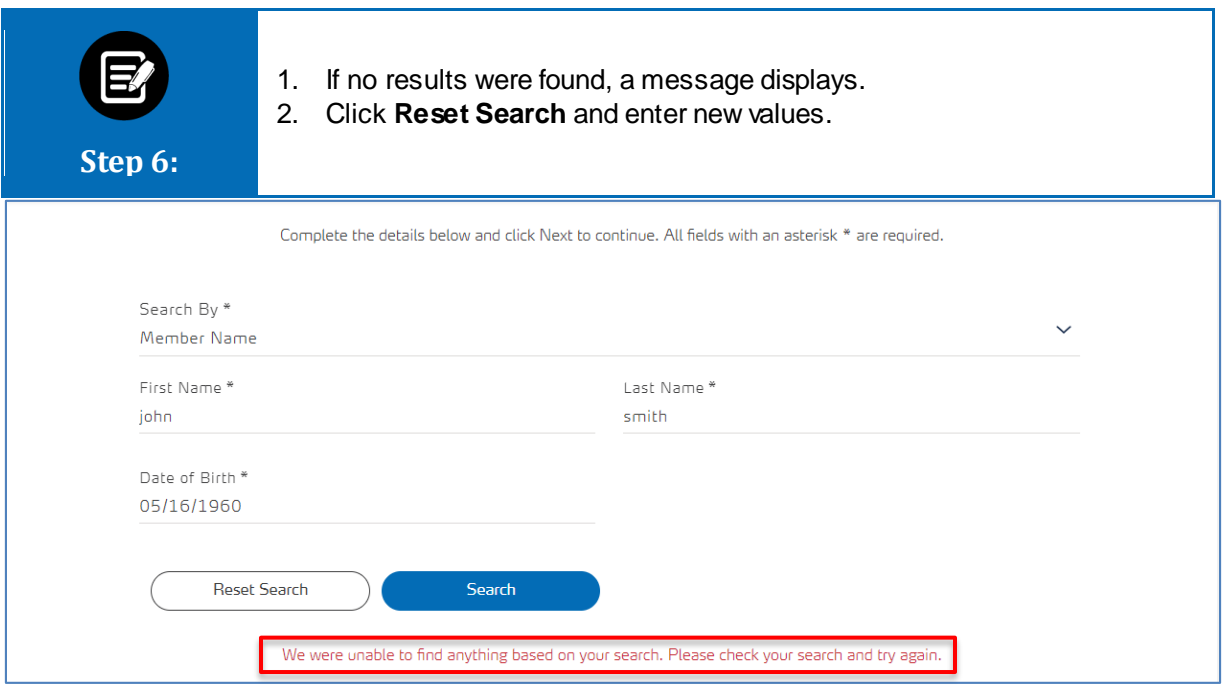

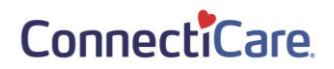

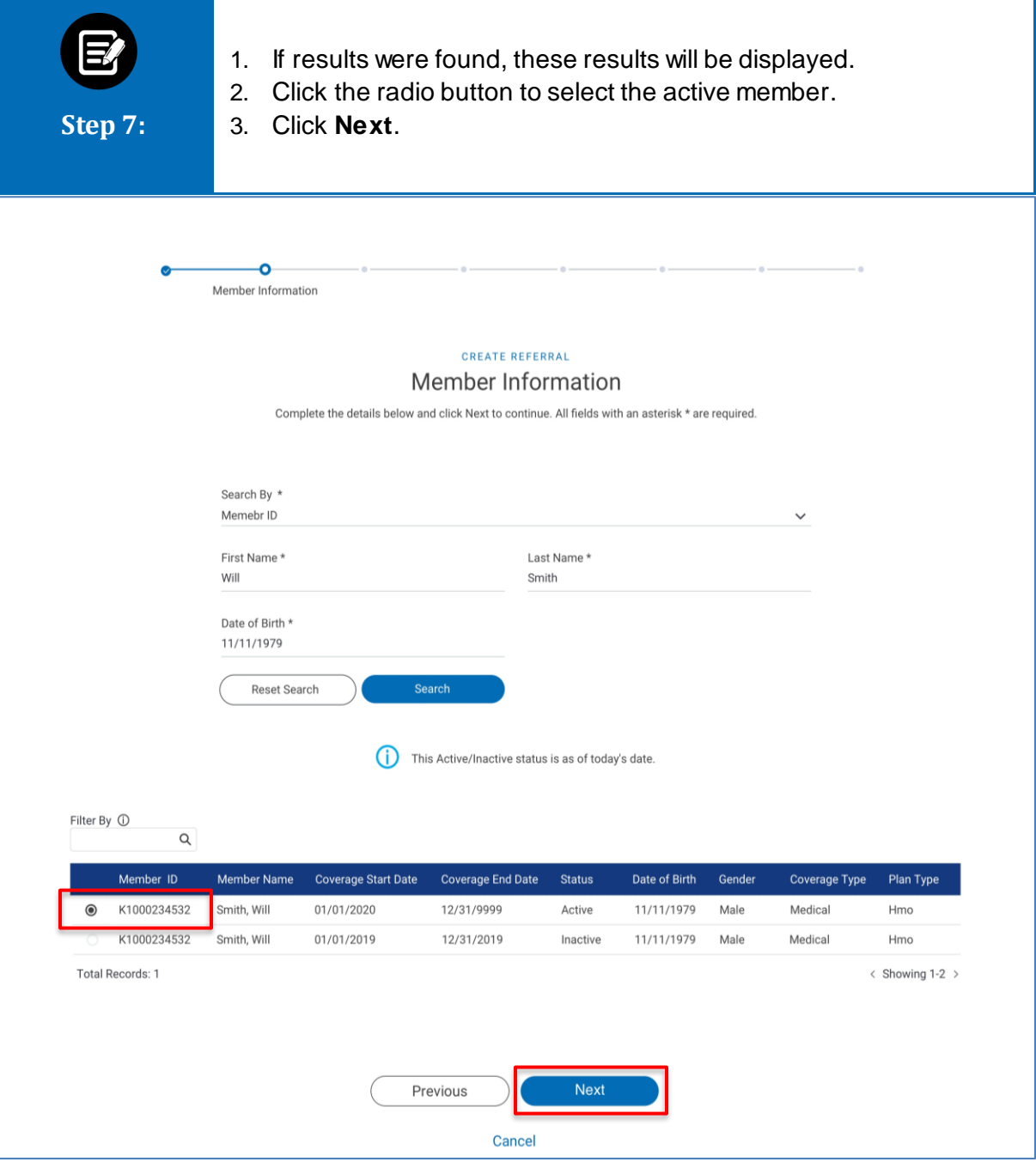

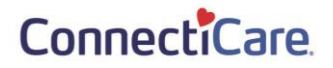

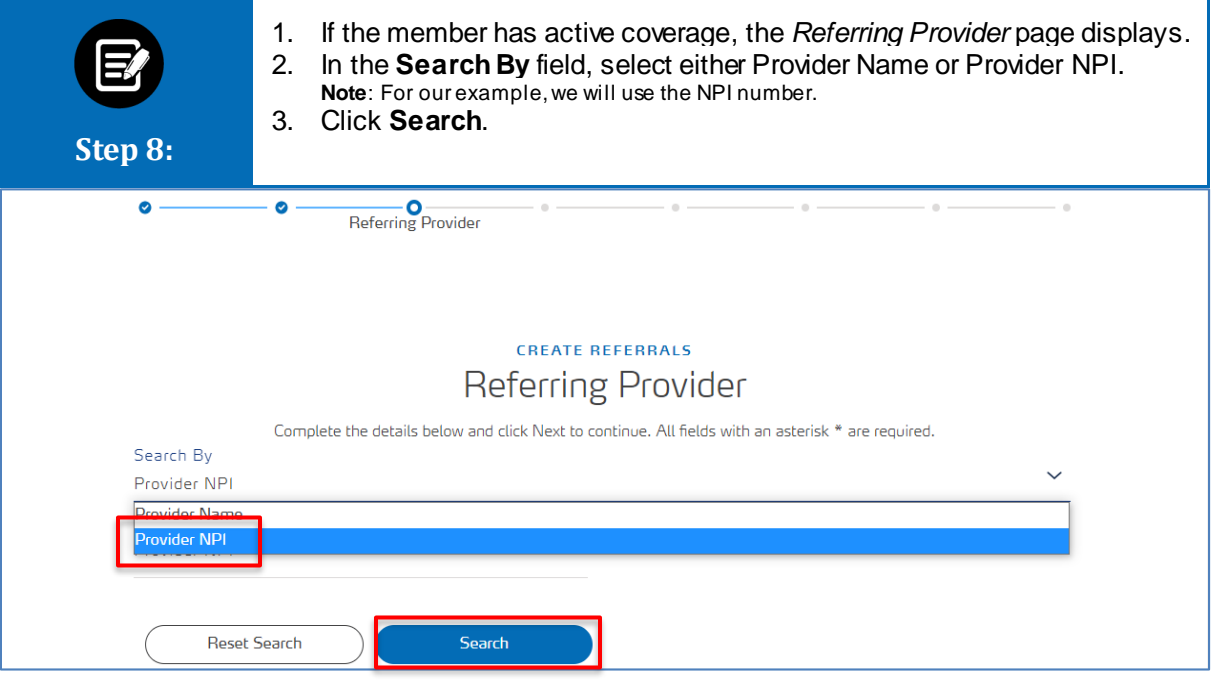

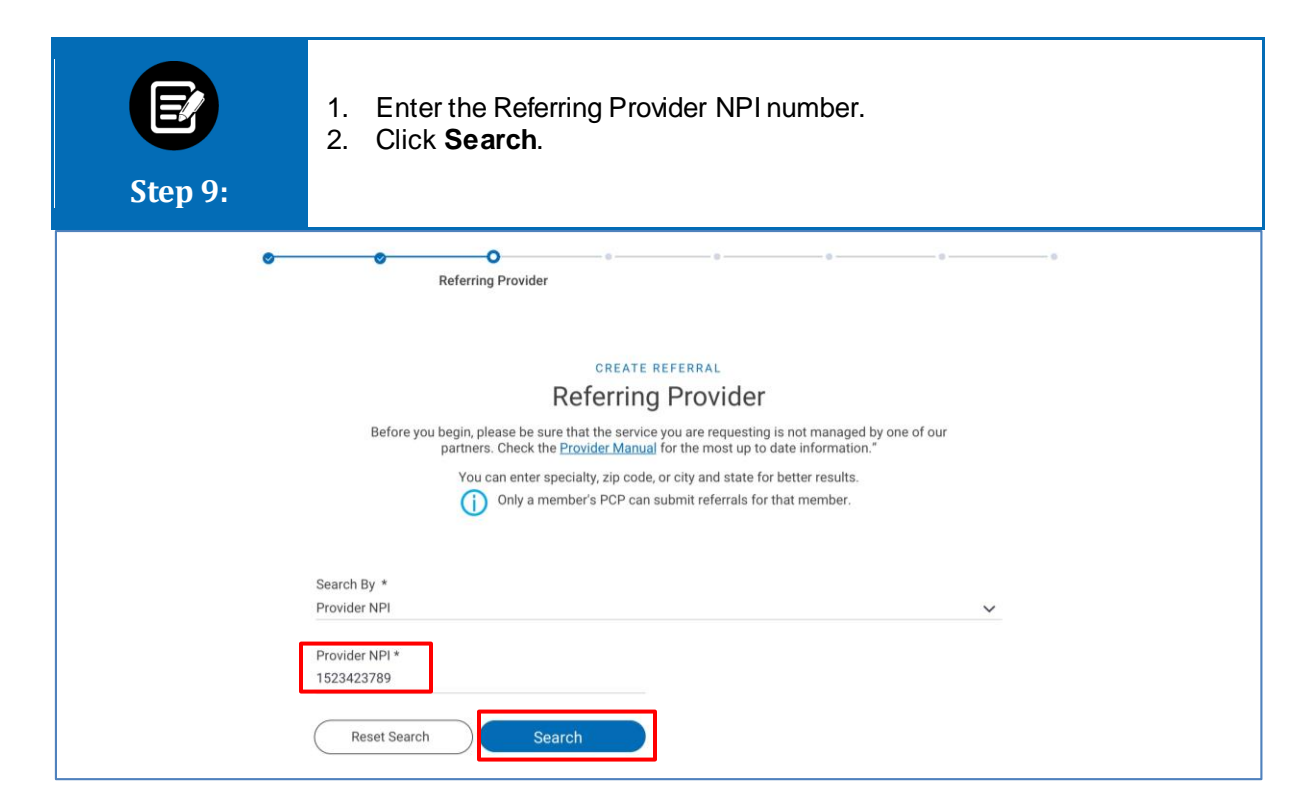

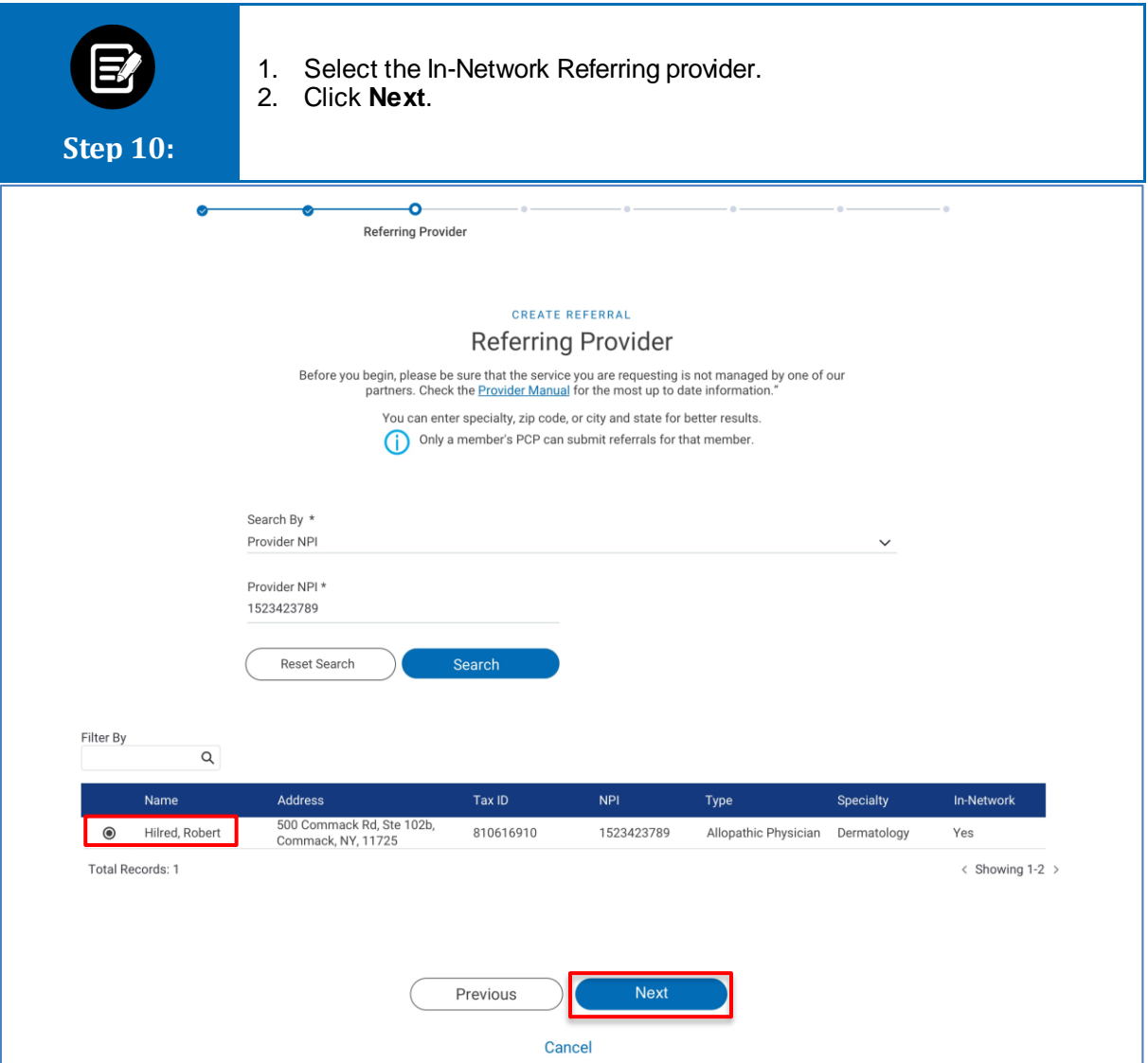

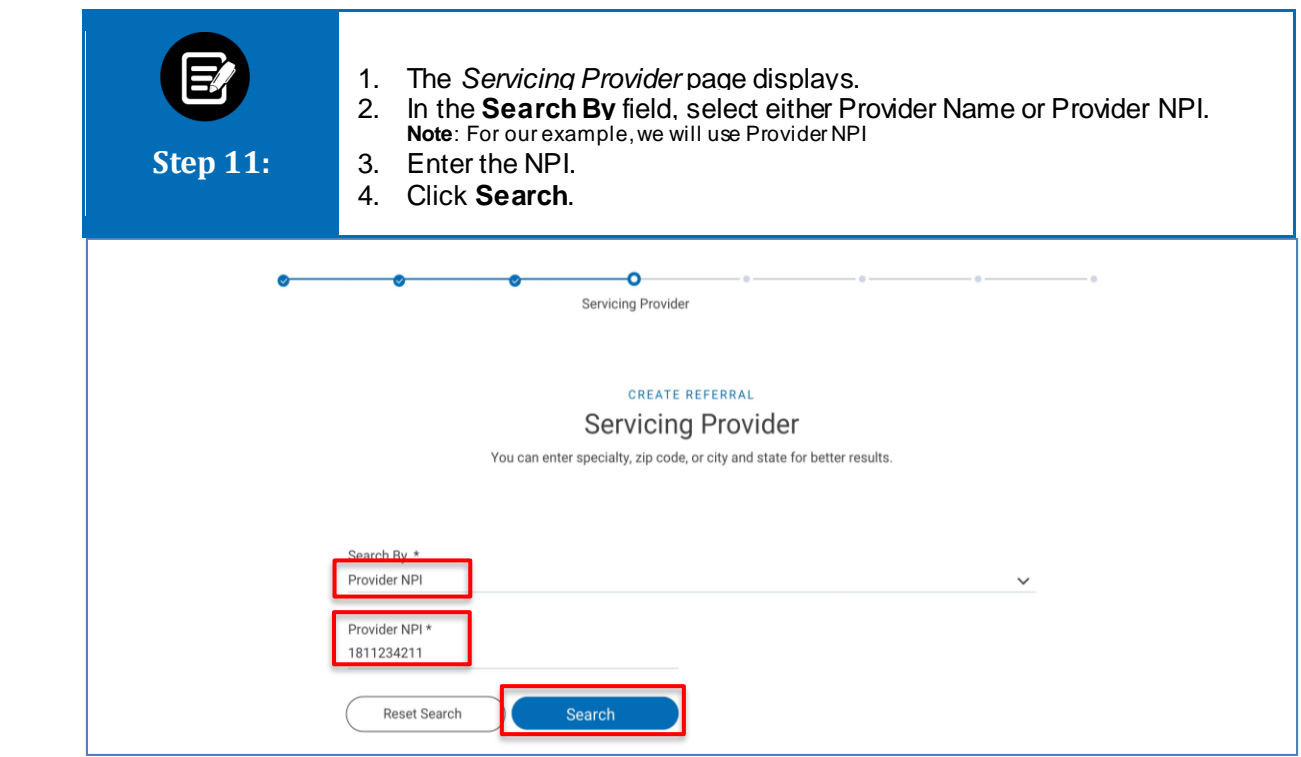

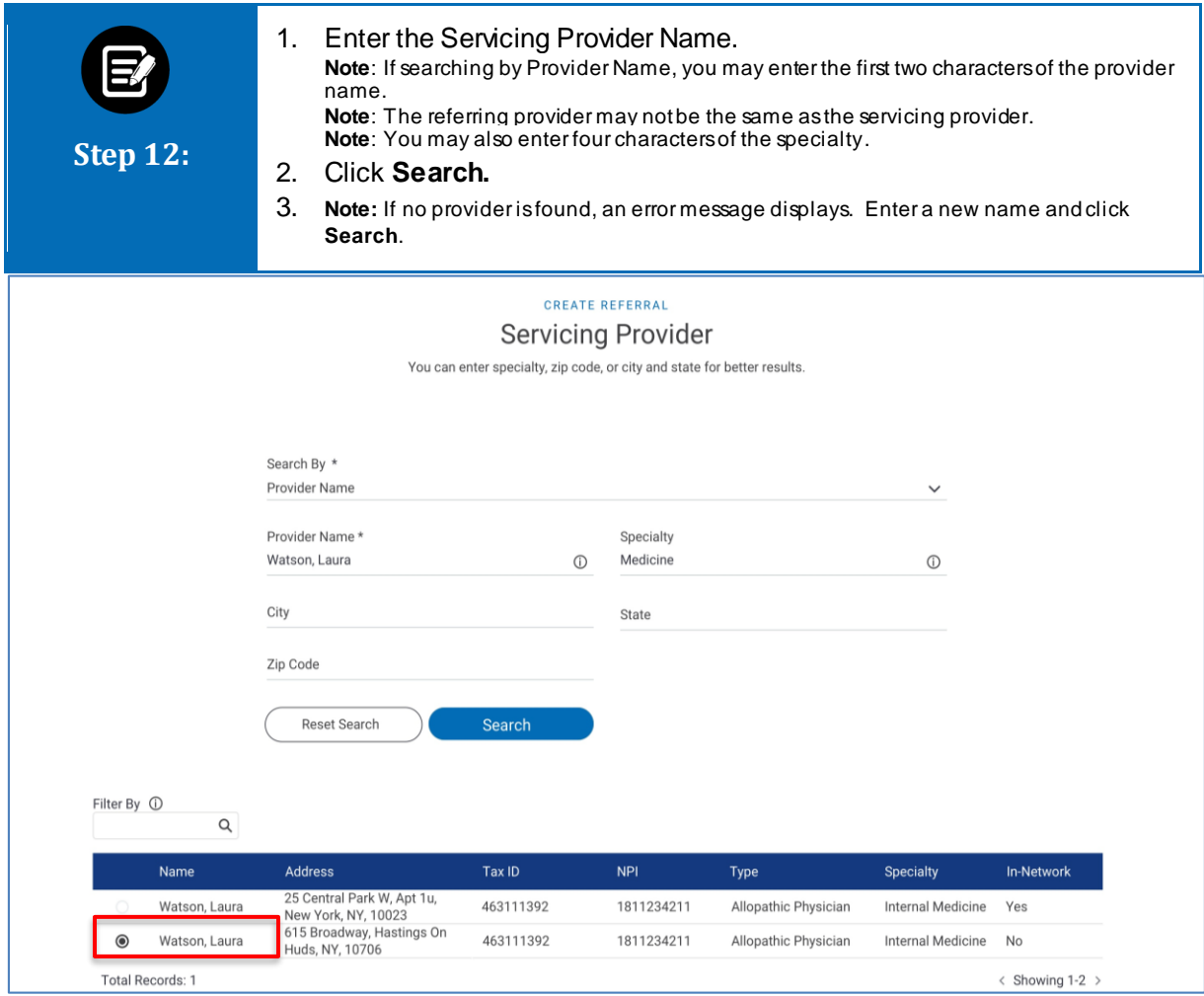

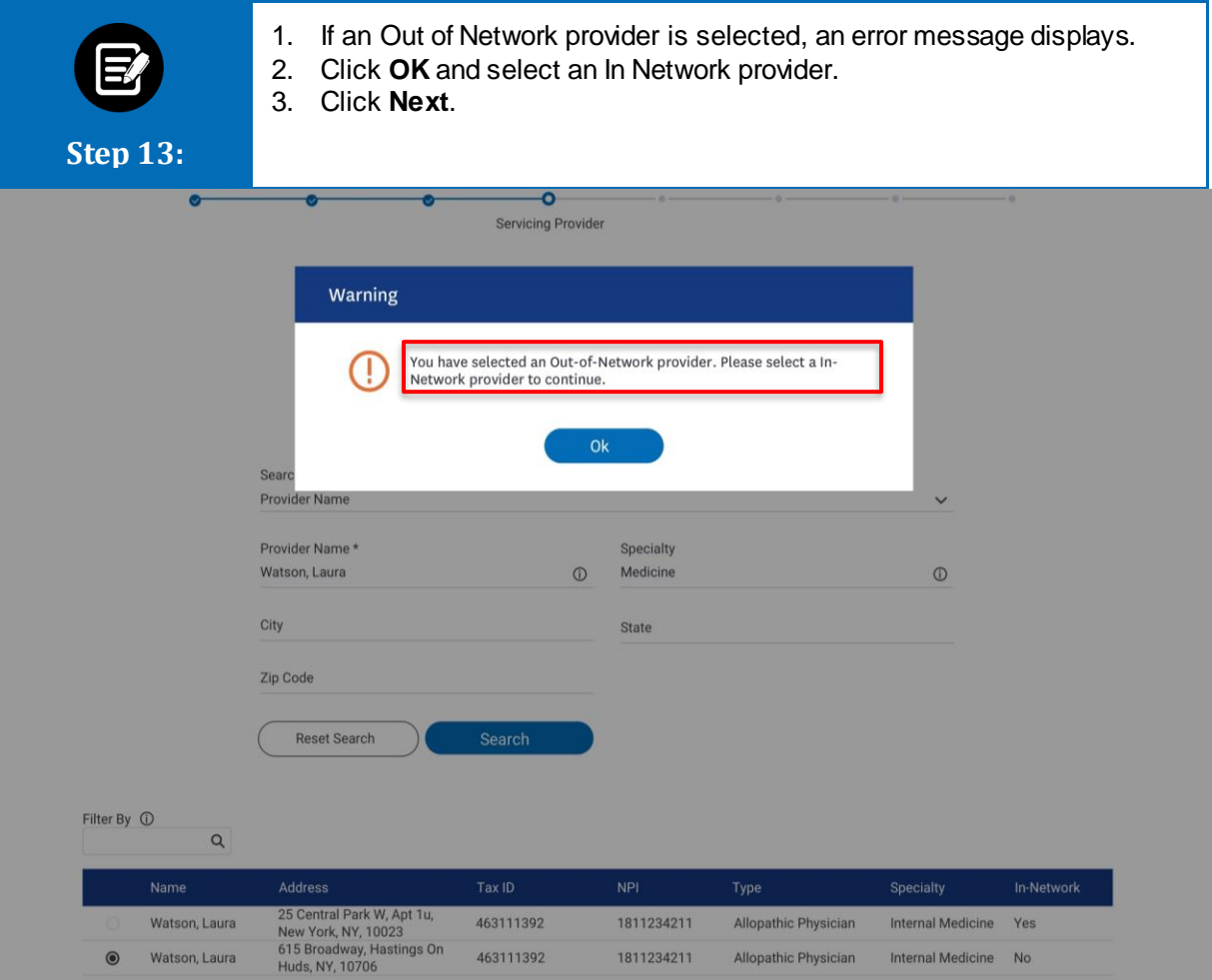

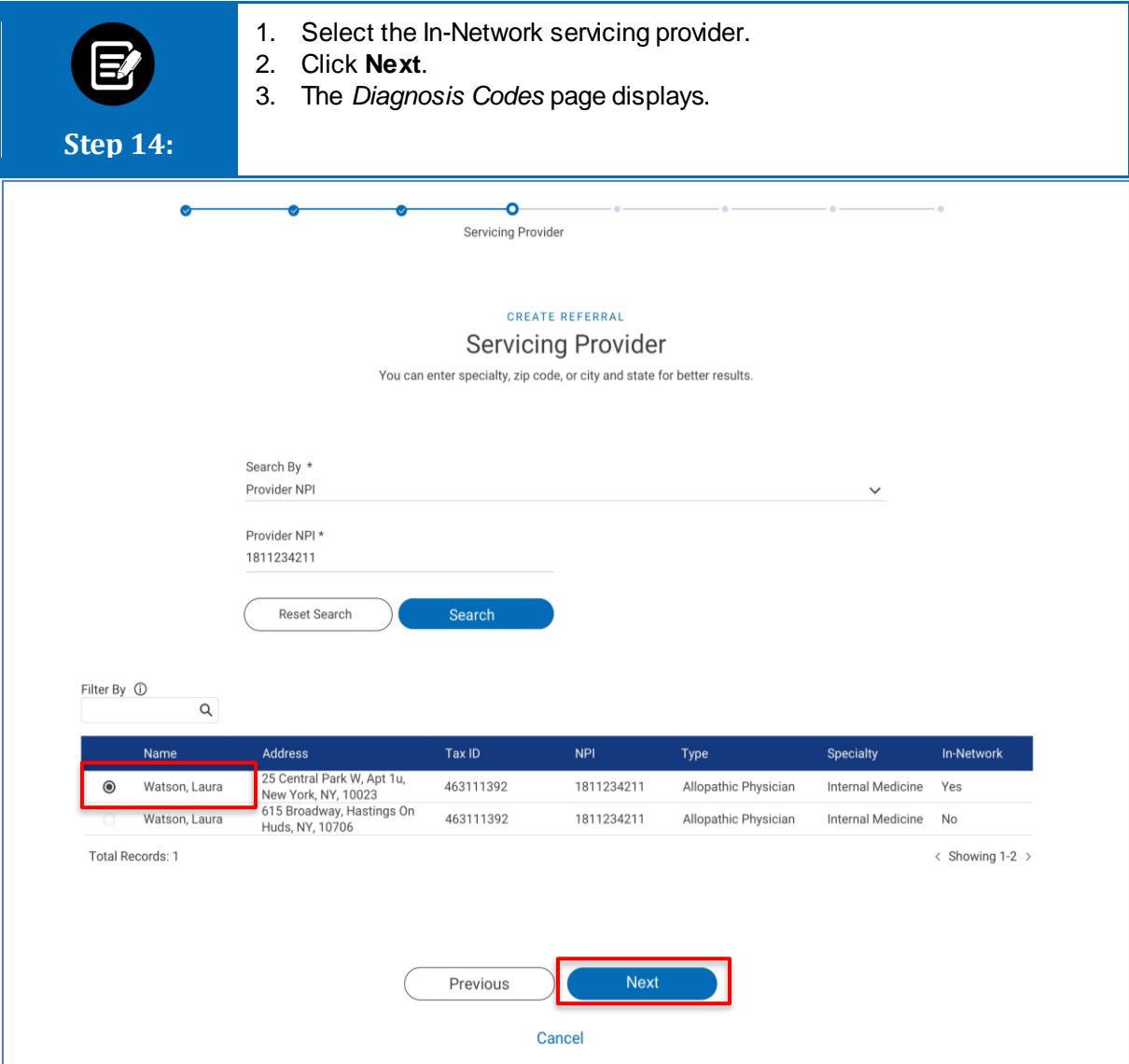

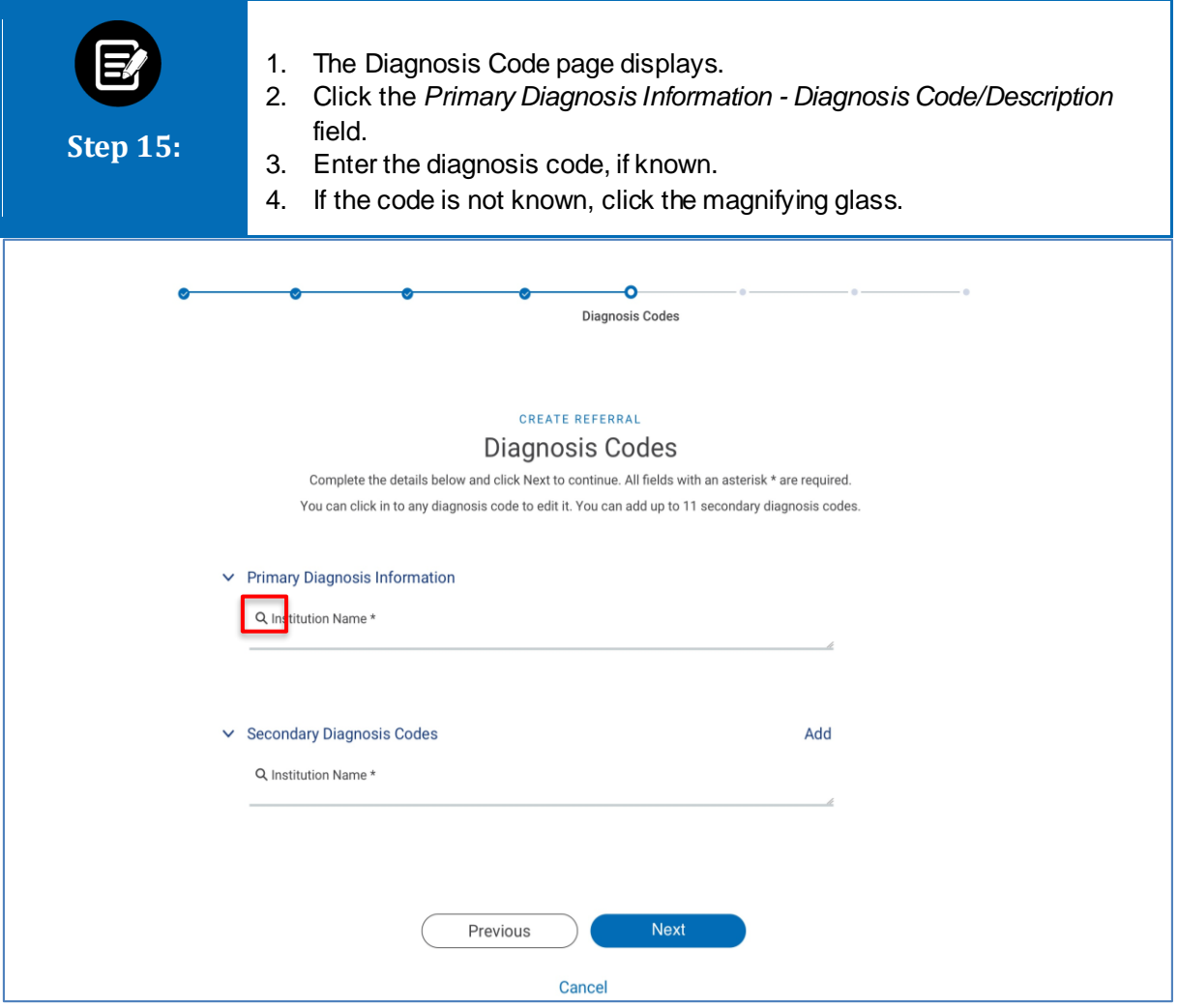

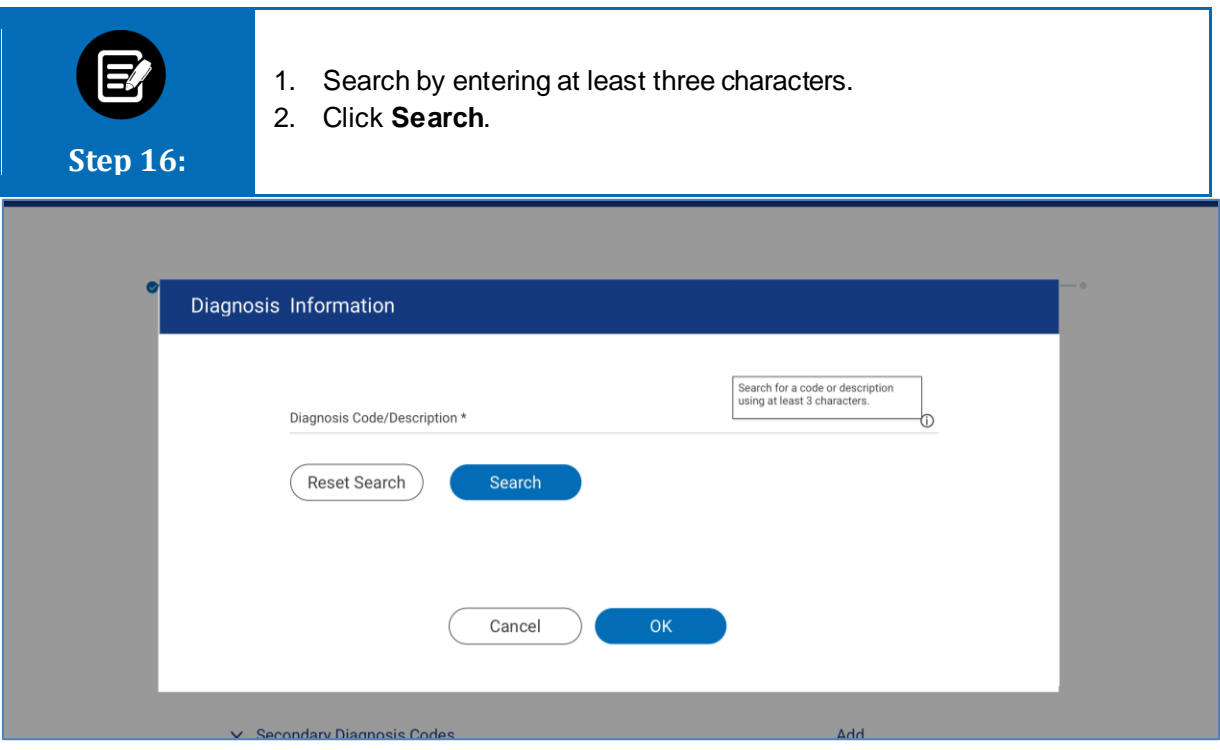

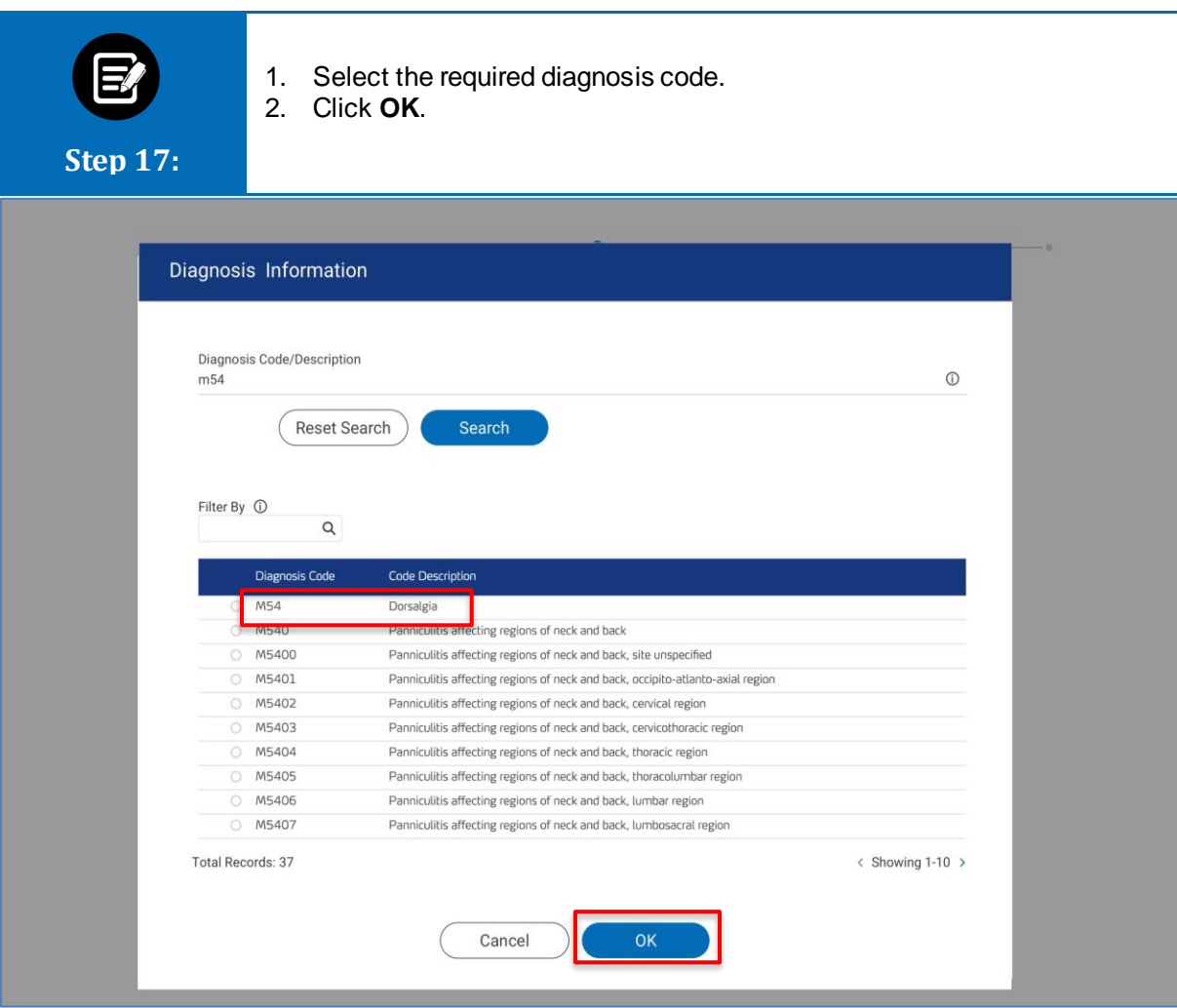

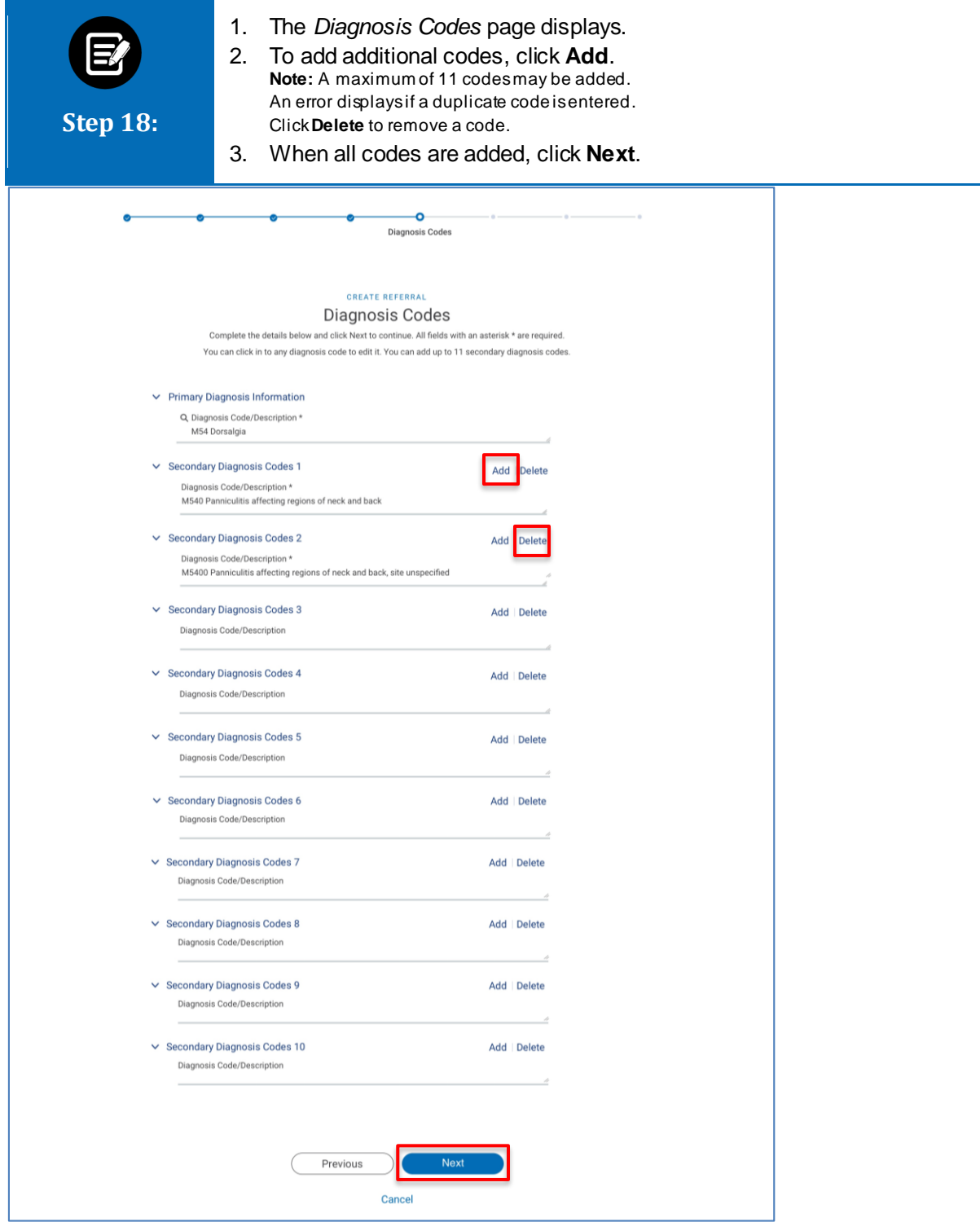

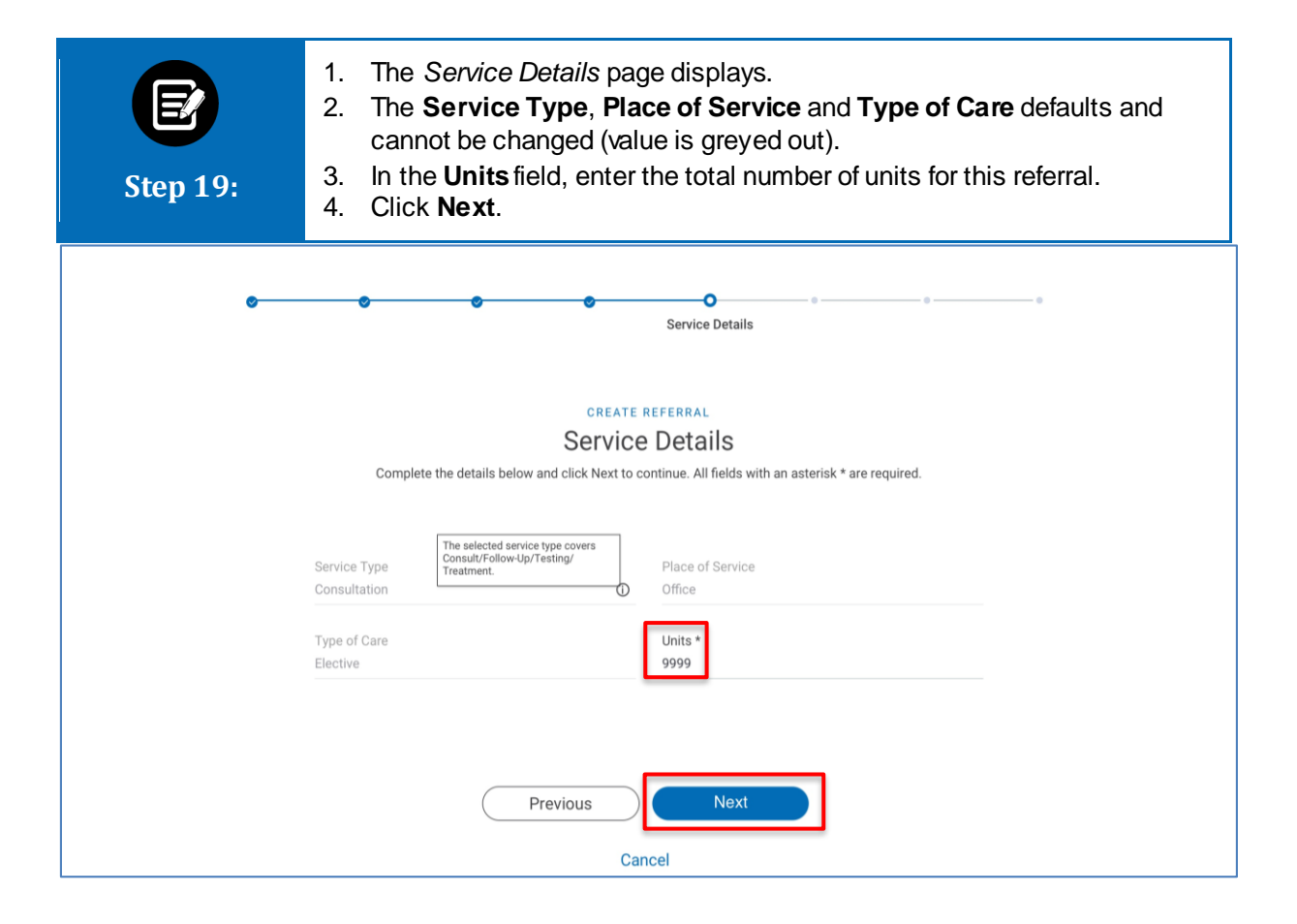

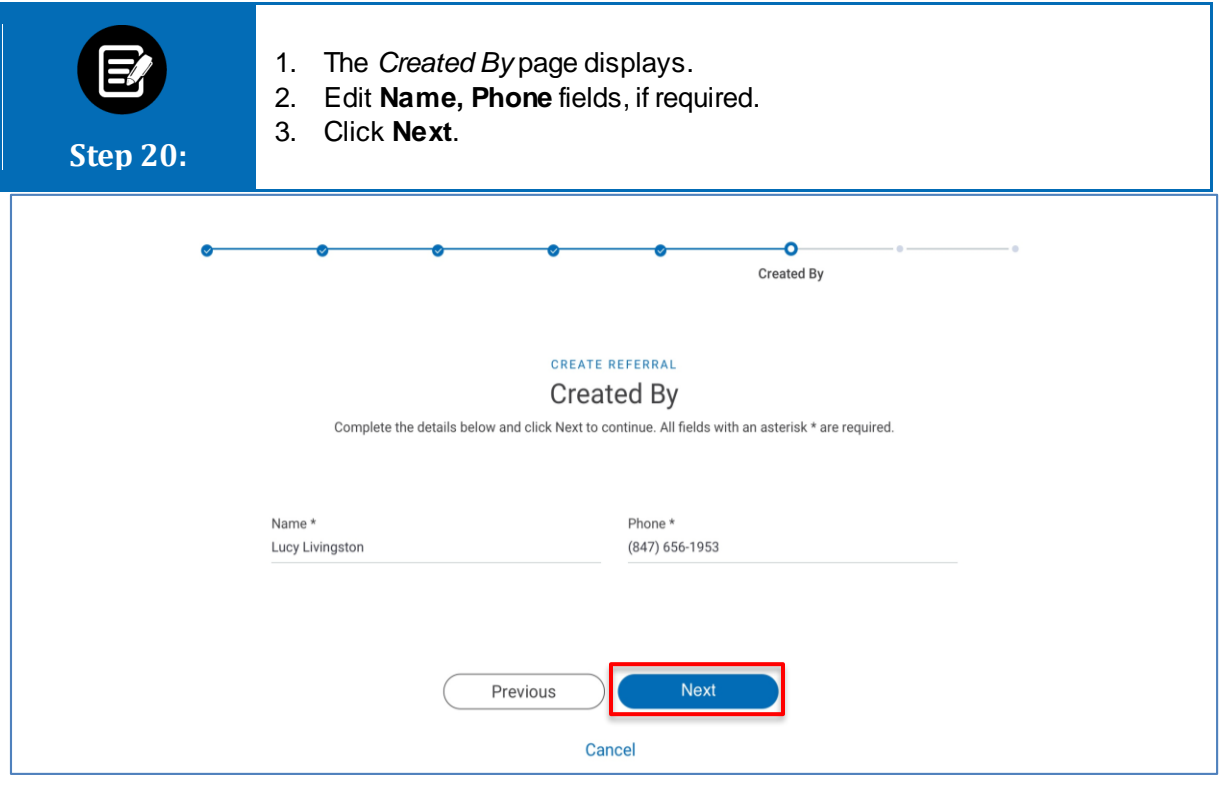

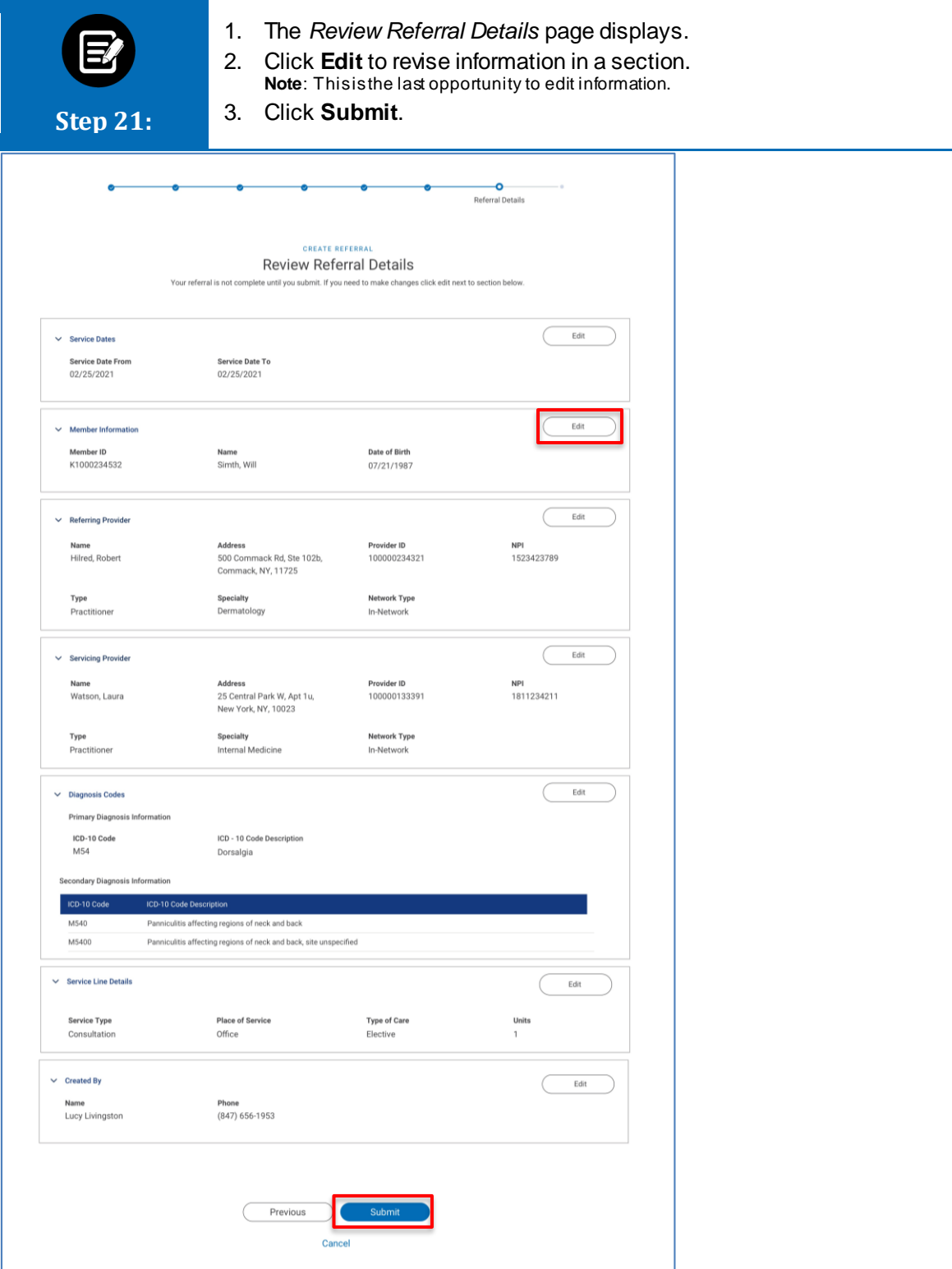

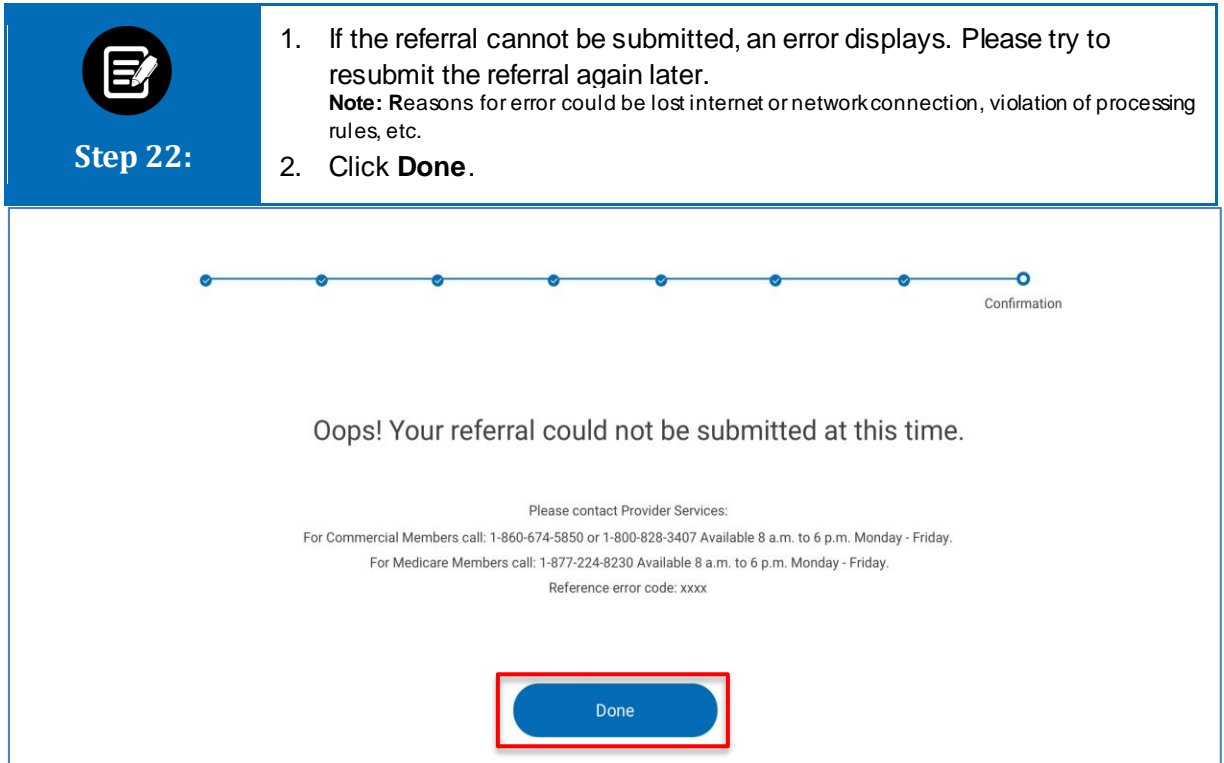

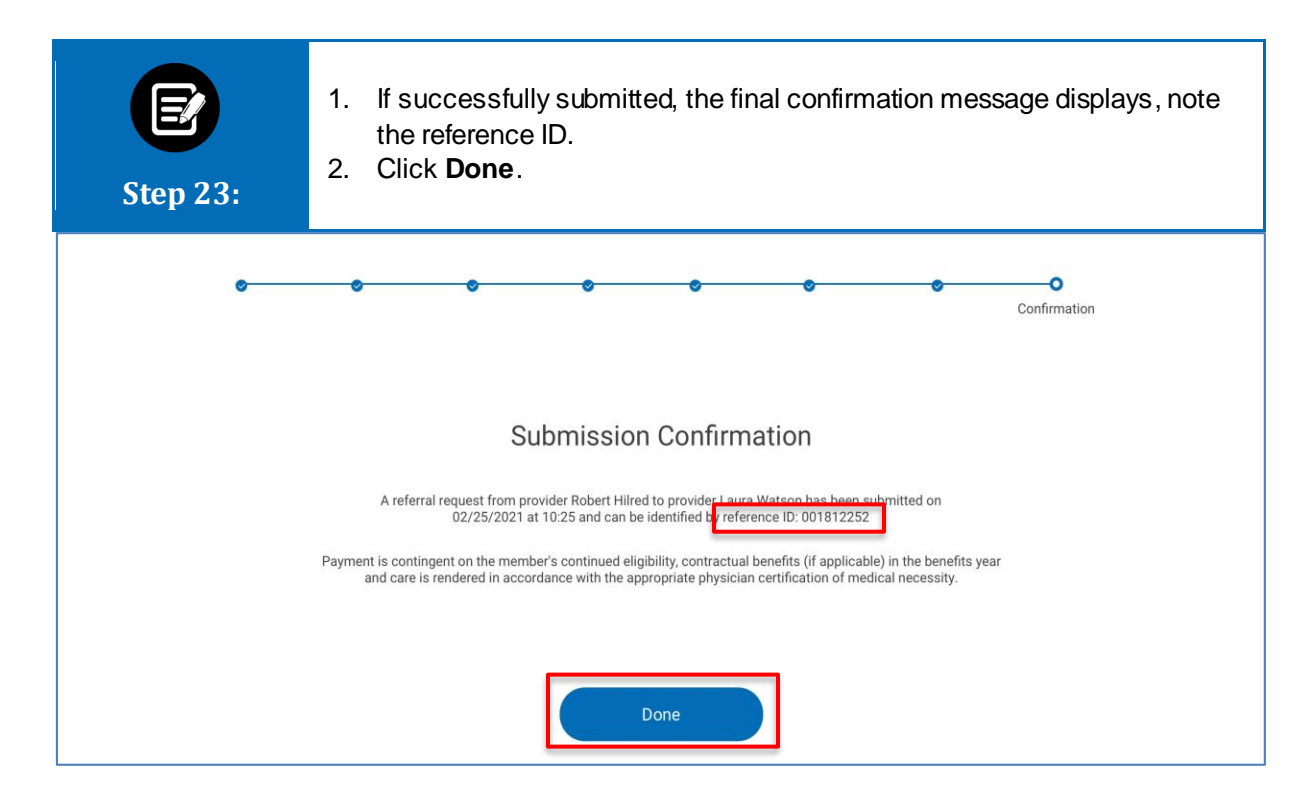

# Thank You